## **BLM Recommendations for Appointment to Resource Advisory Council**

**Click here to enter a date.**

Resource Advisory Council (RAC): Choose a RAC.

These recommendations have been made in consultation with Enter the name and/or position of individuals who have been consulted in this process, e.g. Governor XX.

Please describe—in detail—the outreach efforts you performed to maximize the number of applicants received: Click here to enter text.

The Federal Land Policy and Management Act (FLPMA) (43 U.S.C. 1730) directs the Secretary of the Interior to involve the public in planning and issues related to management of lands administered by the BLM. Section 309 of FLPMA directs the Secretary to establish 10- to 15 member citizen-based advisory councils that are consistent with the Federal Advisory Committee Act (FACA). As required by FACA, RAC membership must be balanced and representative of the various interests concerned with the management of the public lands. The rules governing RACs are found at 43 CFR subpart 1784.

Council members are distributed among the following three categories:

### **Category 1—Persons who:**

- a. Hold Federal grazing permits or leases within the area for which the council is organized;
- b. Represent interests associated with transportation or rights-of-way;
- c. Represent developed outdoor recreation, off-highway vehicle users, or commercial recreation activities;
- d. Represent the commercial timber industry; or
- e. Represent energy and mineral development.

### **Category 2—Persons representing:**

- a. Nationally or regionally recognized environmental organizations;
- b. Dispersed recreational activities;
- c. Archaeological and historical interests; or
- d. Nationally or regionally recognized wild horse and burro interest groups.

#### **Category 3—Persons who:**

- a. Hold state, county, or local elected office;
- b. Are employed by a state agency responsible for management of natural resources, land, or water;
- c. Represent Indian tribes within or adjacent to the area for which the council is organized;
- d. Are employed as academicians in natural resource management or the natural sciences; or
- e. Represent the affected public-at-large.

The BLM received Click here to enter number. applications to fill Click here to enter number. positions. The following recommendations will fill Choose the correct number of positions. in Category 1, Choose the correct number of positions. in Category 2, and Choose the correct number of positions. in Category 3.

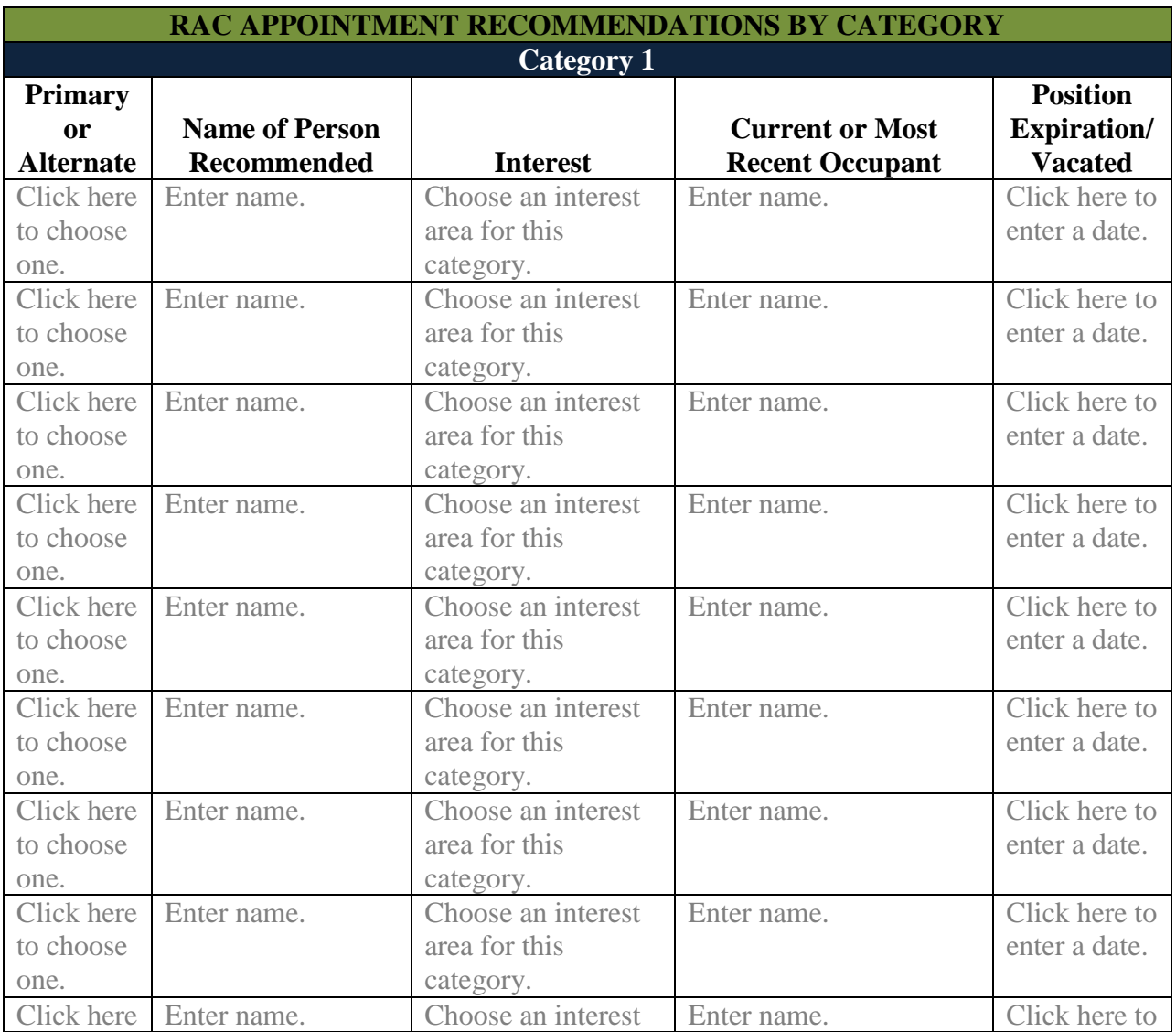

The table below provides recommendations for primary and alternates within each category.

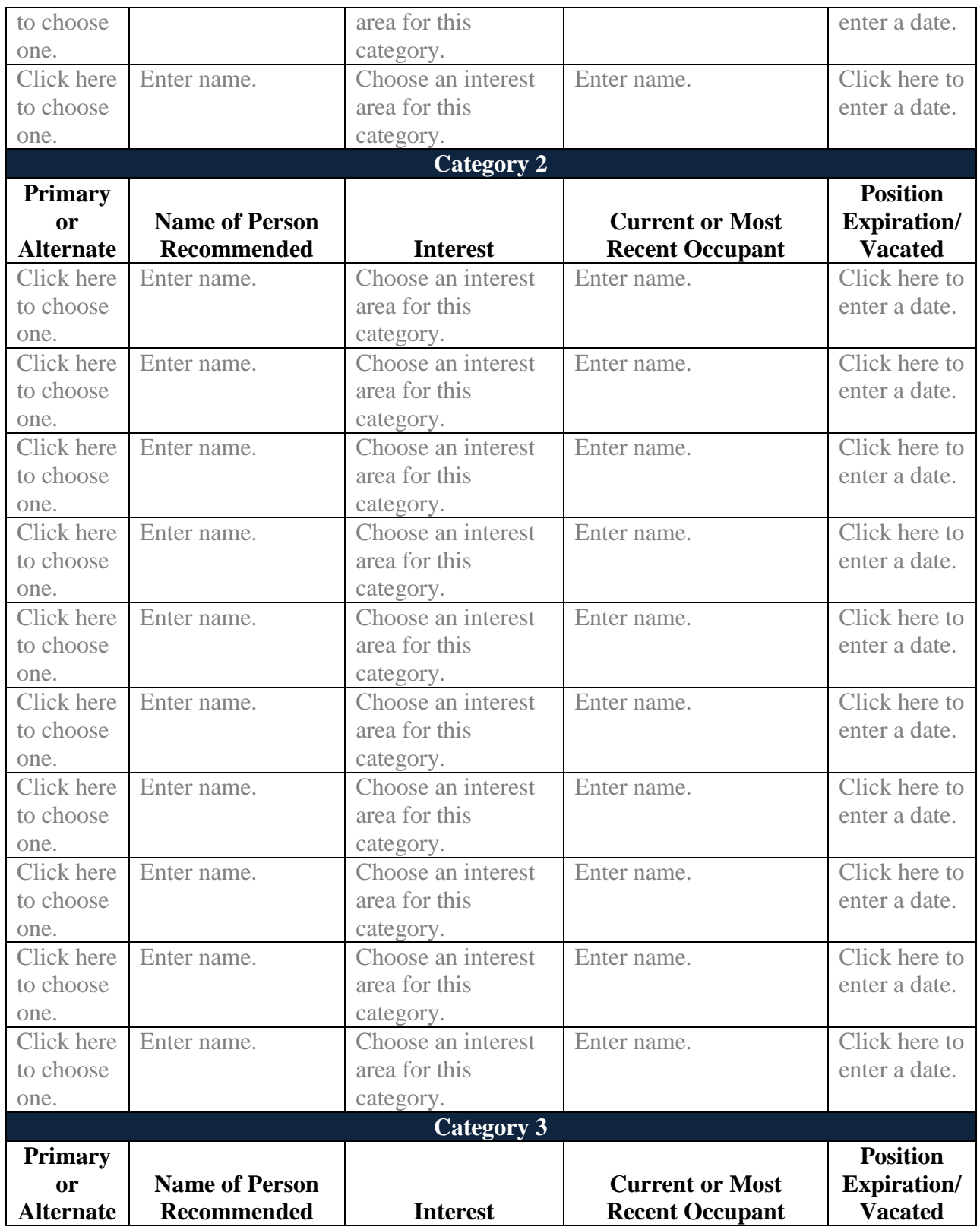

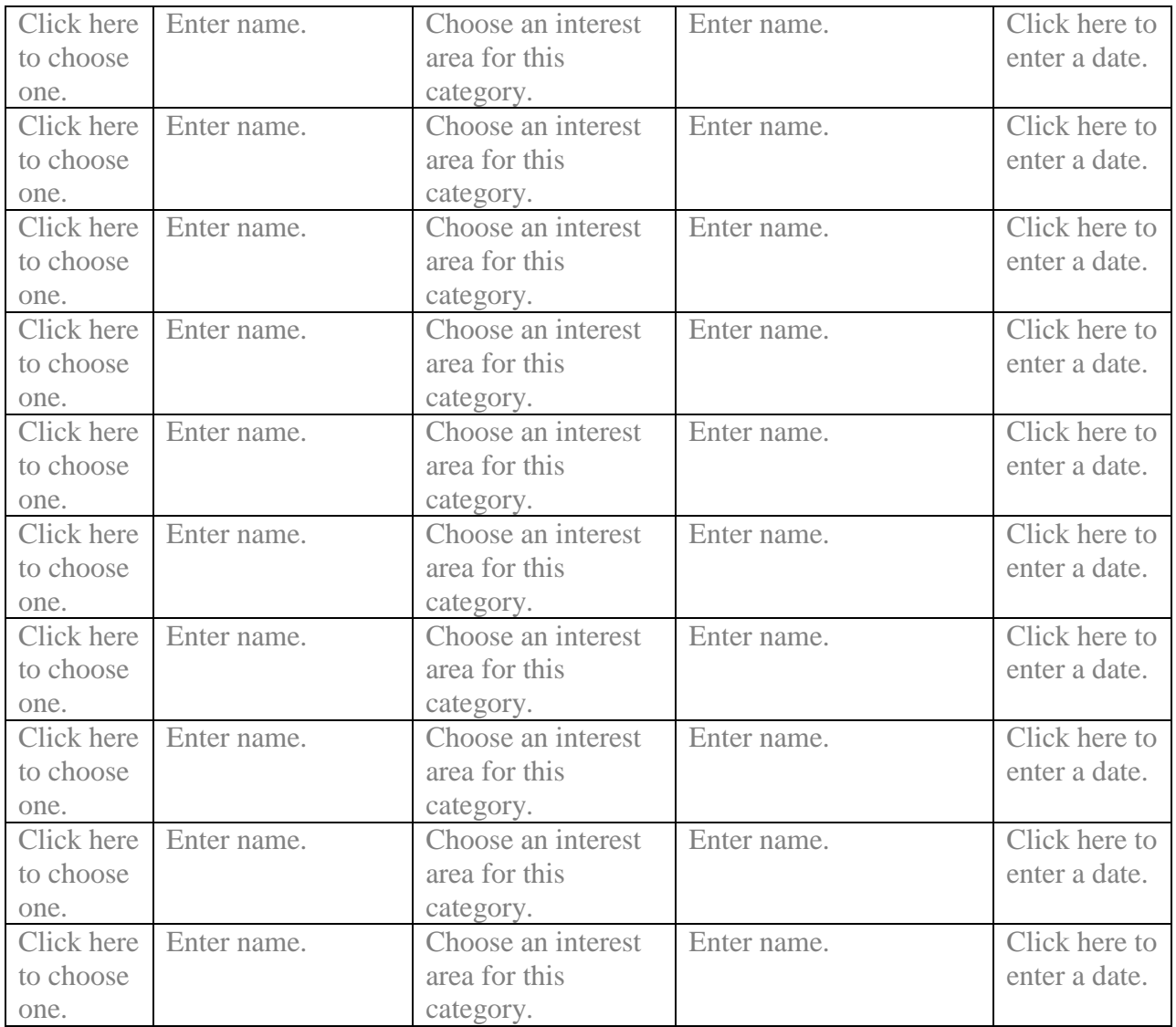

## Appointment of the primary candidates recommended above will result in the RAC composition illustrated in the table below.

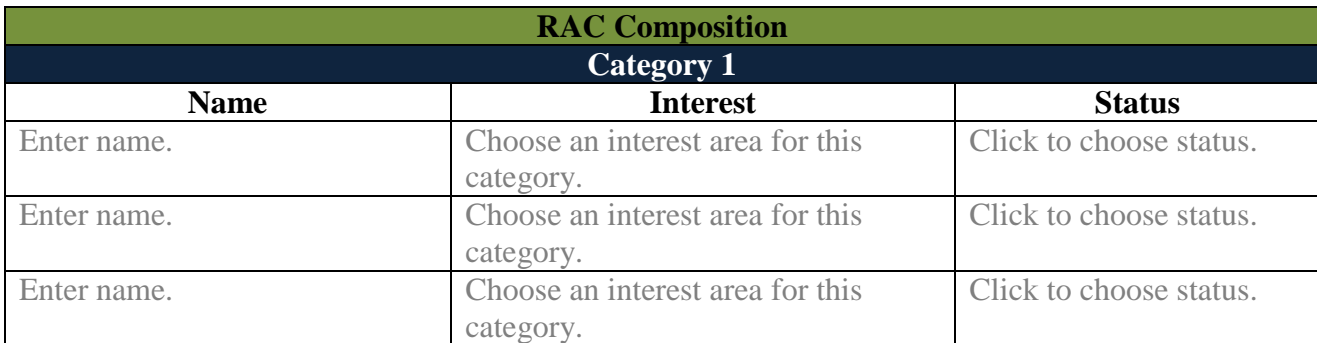

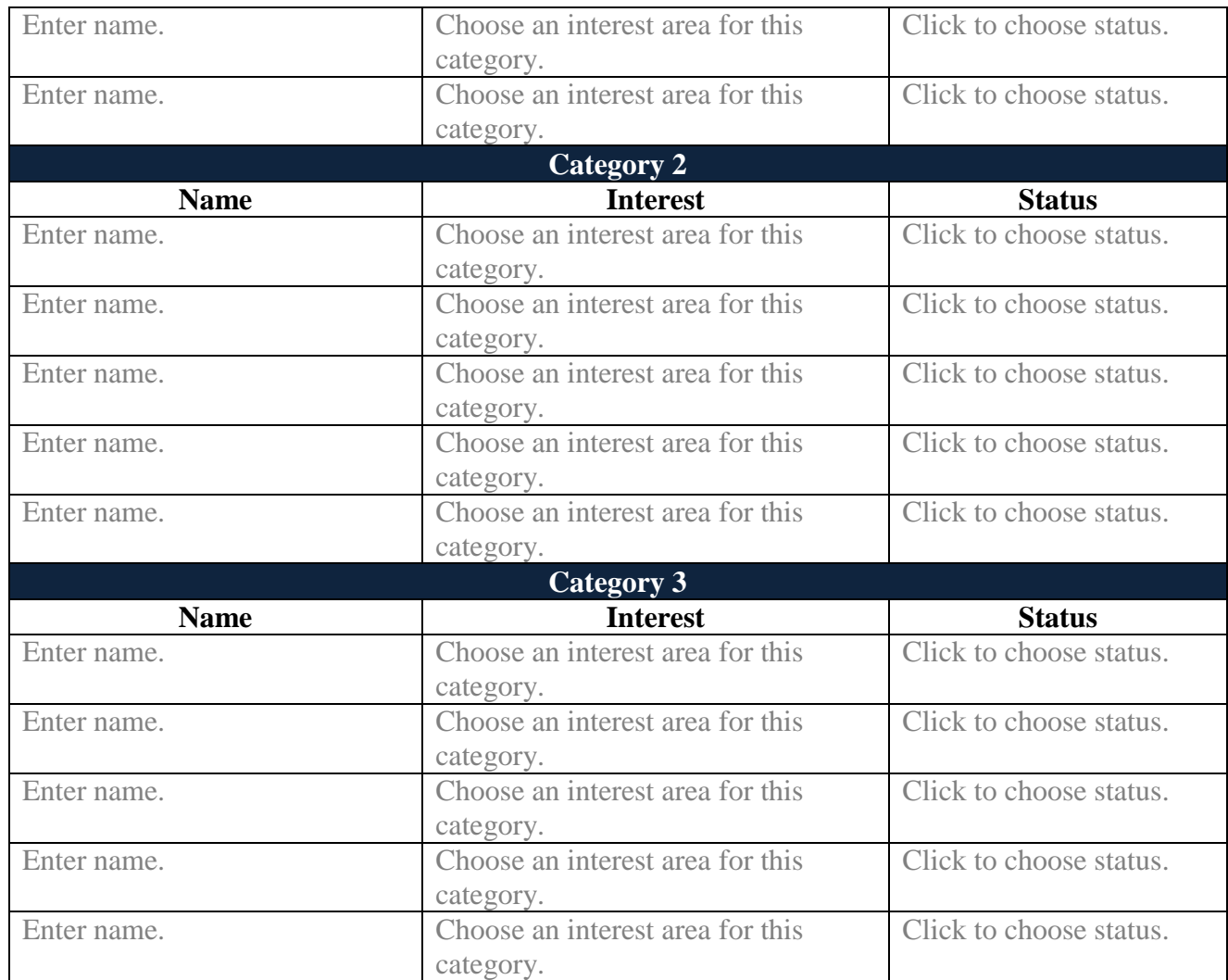

The table below provides justifications for reappointment of existing RAC members in lieu of selection of new members (if applicable). For example: "The Nominee has served on the RAC for 1 term, which has provided an opportunity to become familiar with the operation and issues before the RAC. A second-term would allow this individual the opportunity to share expertise and knowledge with new members, and provide continuity. The Nominee represents the interests of environmental organizations, and has been endorsed by the Sierra Club as their preferred nominee. They have also been endorsed by Governor State, and Senator X's office has also expressed interest in their selection. The Nominee makes valuable contributions to the RAC, is an active participant, and remains enthusiastic in their service. They have been selected by their peers to chair the RMP subcommittee. The RMP will be a major focus of the RAC during the next 2 years, and the Nominee is poised to make vital contributions in this area. With their dedication and passion about this state's diverse landscape, and the proven ability to represent their interest area and work collaboratively within the RAC, the Nominee is considered to be the best candidate for this position."

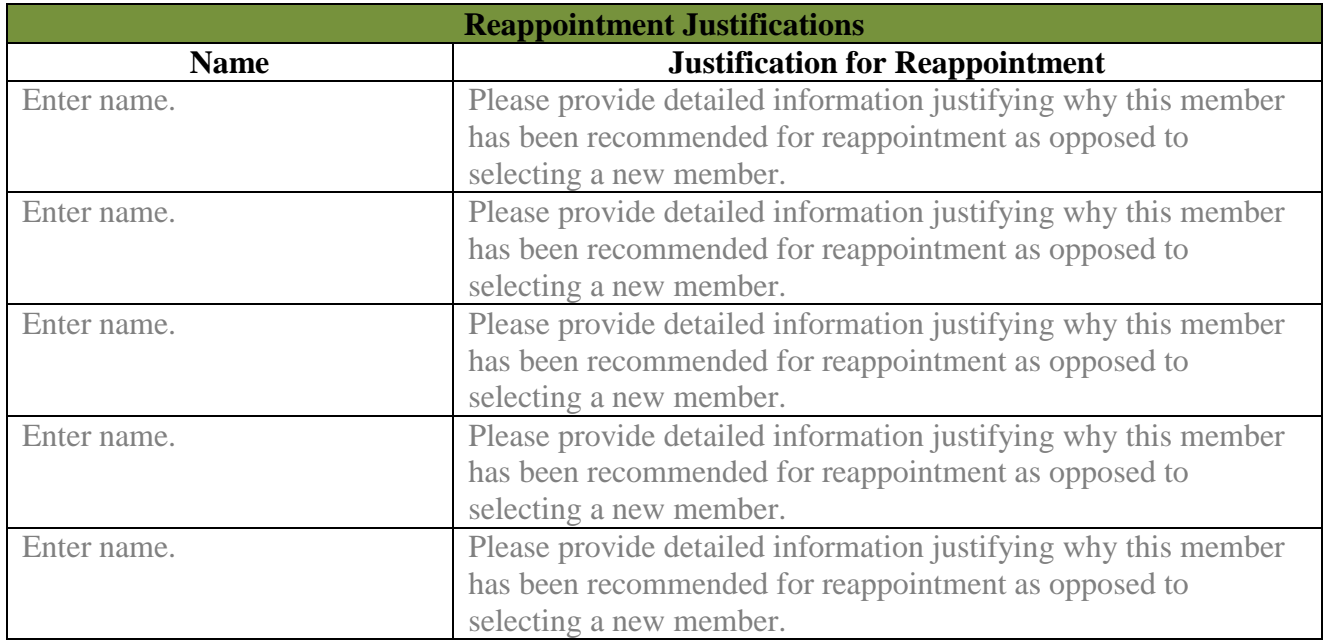

# The table below lists other candidates not included in the primary and alternate recommendations.

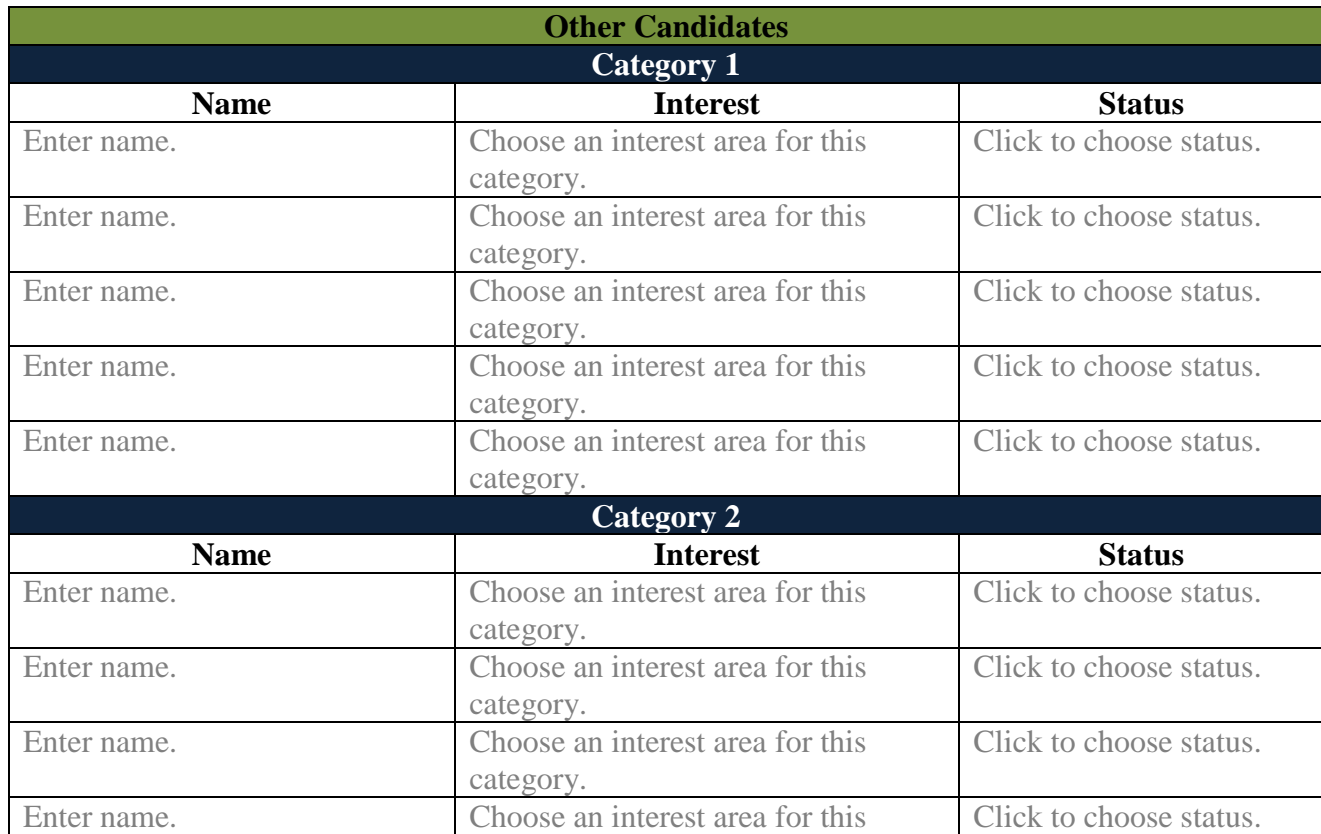

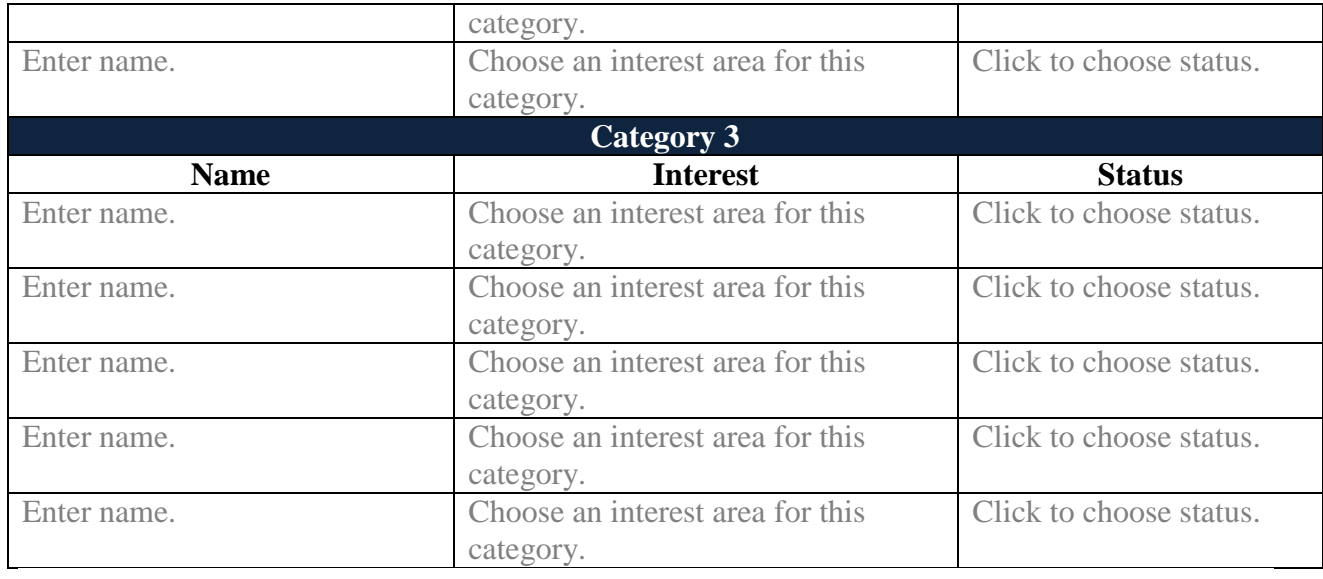